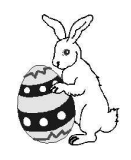

## **April 2014**

A-SNAP email: admin@asnapinc.org web: asnapinc.org

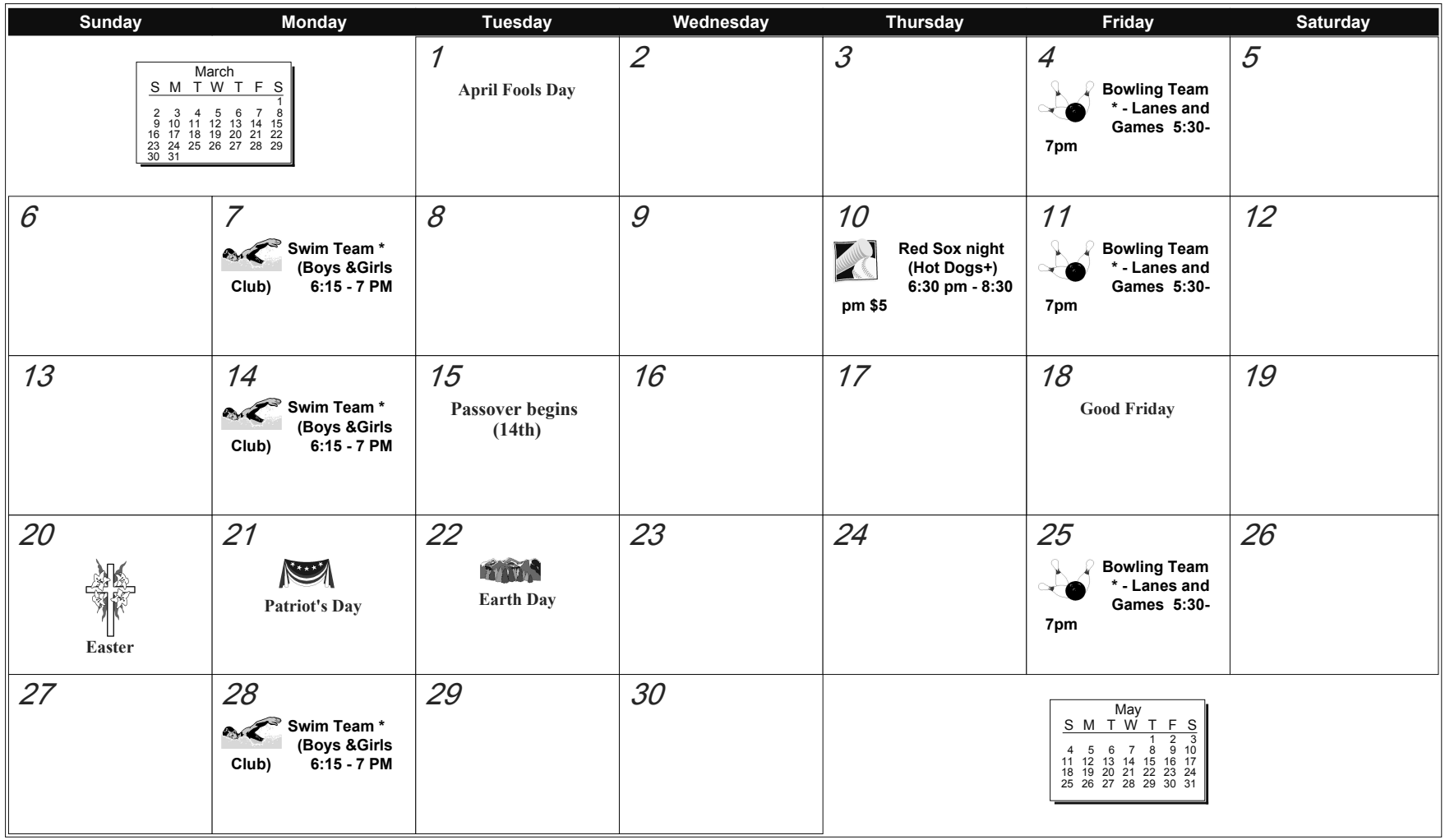

\* Call Arlington Boys & Girls Club (781-648-1617) for Special Olympic basketball and boating or to join the waitlist for the swim and bowling teams.